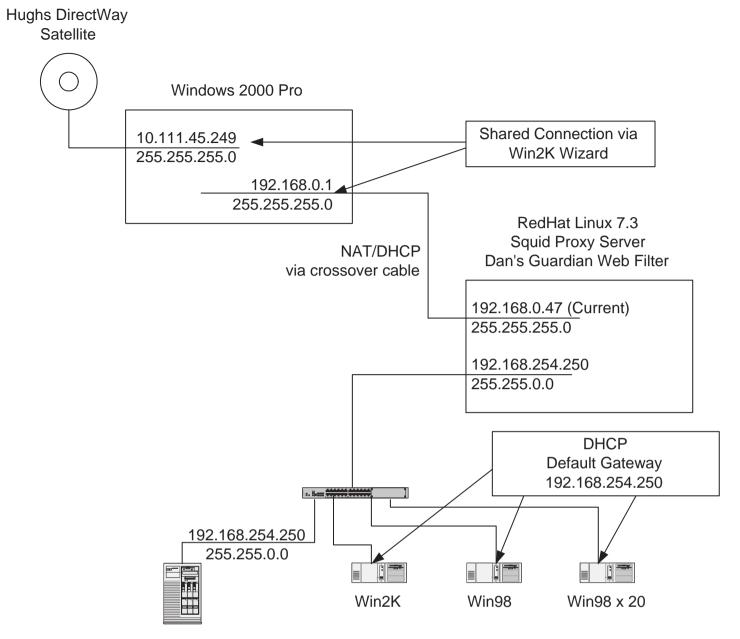

Win2K Server (also DHCP server)

## Senario:

- 1. Http traffic flows fine through proxy server.
- 2. Email worked before installation of proxy server (connected direct to satellite server)
- 3. Can send email from Linux server to external mail server

## Questions:

- 1. Do I need to add a route?
- 2. Do I need to add ports with IPTables?
- 3. Do I need to do both?
- 4. Which NIC do I add the route path?